#### Arduino 25V Voltage Sensor Module

# The Basics

The Arduino analog input is limited to a 5 VDC input. If you wish to measure higher voltages, you will need to resort to another means. One way is to use a voltage divider. The one discussed here is found all over Amazon and eBay.

It is fundamentally a 5:1 voltage divider using a 30K and a 7.5K Ohm resistor.

Keep in mind, you are restricted to voltages that are less than 25 volts. More than that and you will exceed the voltage limit of your Arduino input.

### Basic Connection

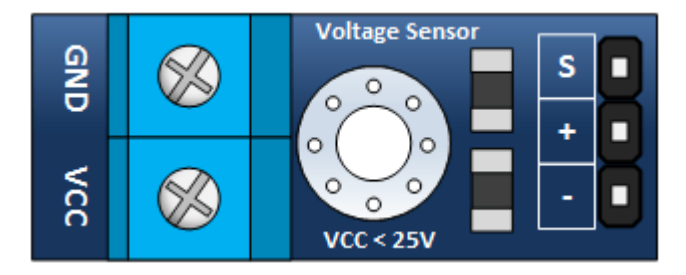

#### Inputs

- **GND –** This is where you connect the low side of the voltage you are measuring. Caution! : This is the same electrical point as your Arduino ground.
- **VCC:** The is where you connect the high side of the voltage you are measuring

### **Outputs**

- **S:** This connects to your Arduino analog input.
- **– (or minus):** This connects to your Arduino ground.
- **+:** This is not connected. It does absolutely nothing… zilch… nada… jack diddly doo doo.

# Schematic

The schematic for this is pretty straight forward. As previously mentioned, its just a couple of resistors. In fact, you could build your own in a pinch.

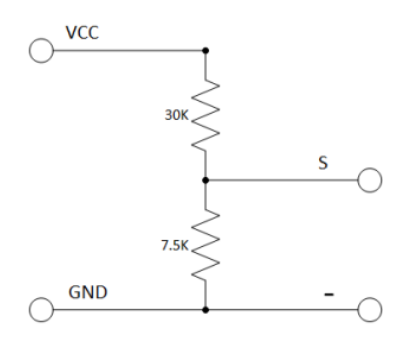

# Tutorial

### The Connections

Find yourself a 9 volt battery and connect it, your voltage sensor module and Arduino as shown below.

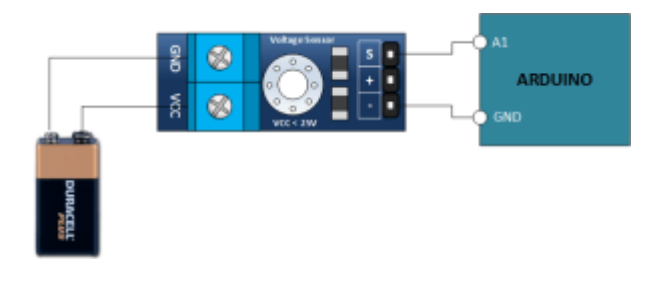

### **The Sketch**

Enter the following sketch, upload it and go to town. If you open your Arduino serial monitor you will be able to see the voltage.

```
/*
DC Voltmeter Using a Voltage Divider
Based on Code Created By
T.K.Hareendran
*/
int analogInput = A1;
float vout = 0.0;
float vin = 0.0;
float R1 = 30000.0; //
float R2 = 7500.0; //
int value = 0;
void setup(){
    pinMode(analogInput, INPUT);
    Serial.begin(9600);
    Serial.print("DC VOLTMETER");
}
void loop(){
   // read the value at analog input
    value = analogRead(analogInput);
    vout = (value * 5.0) / 1024.0; // see text
   vin = vout / (R2/(R1+R2));
Serial.print("INPUT V= ");
Serial.println(vin,2);
delay(500);
}
```